$$
\begin{bmatrix}\n\mathbf{F} & \mathbf{F} & \mathbf{F} \\
\mathbf{F} & \mathbf{F} \\
\mathbf{F} & \mathbf{F} \\
\mathbf{F} & \mathbf{F} \\
\mathbf{F} & \mathbf{F} \\
\mathbf{F} & \mathbf{F} \\
\mathbf{F} & \mathbf{F} \\
\mathbf{F} & \mathbf{F} \\
\mathbf{F} & \mathbf{F} \\
\mathbf{F} & \mathbf{F} \\
\mathbf{F} & \mathbf{F} \\
\mathbf{F} & \mathbf{F} \\
\mathbf{F} & \mathbf{F} \\
\mathbf{F} & \mathbf{F} \\
\mathbf{F} & \mathbf{F} \\
\mathbf{F} & \mathbf{F} \\
\mathbf{F} & \mathbf{F} \\
\mathbf{F} & \mathbf{F} \\
\mathbf{F} & \mathbf{F} \\
\mathbf{F} & \mathbf{F} \\
\mathbf{F} & \mathbf{F} \\
\mathbf{F} & \mathbf{F} \\
\mathbf{F} & \mathbf{F} \\
\mathbf{F} & \mathbf{F} \\
\mathbf{F} & \mathbf{F} \\
\mathbf{F} & \mathbf{F} \\
\mathbf{F} & \mathbf{F} \\
\mathbf{F} & \mathbf{F} \\
\mathbf{F} & \mathbf{F} \\
\mathbf{F} & \mathbf{F} \\
\mathbf{F} & \mathbf{F} \\
\mathbf{F} & \mathbf{F} \\
\mathbf{F} & \mathbf{F} \\
\mathbf{F} & \mathbf{F} \\
\mathbf{F} & \mathbf{F} \\
\mathbf{F} & \mathbf{F} \\
\mathbf{F} & \mathbf{F} \\
\mathbf{F} & \mathbf{F} \\
\mathbf{F} & \mathbf{F} \\
\mathbf{F} & \mathbf{F} \\
\mathbf{F} & \mathbf{F} \\
\mathbf{F} & \mathbf{F} \\
\mathbf{F} & \mathbf{F} \\
\mathbf{F} & \mathbf{F} \\
\mathbf{F} & \mathbf{F} \\
\mathbf{F} & \mathbf{F} \\
\mathbf{F} & \mathbf{F} \\
\mathbf{F} & \mathbf{F} \\
\mathbf{F} & \mathbf{F} \\
\mathbf{F} & \mathbf{F} \\
\mathbf{F} & \mathbf{F} \\
\mathbf{F} & \mathbf{F} \\
\mathbf{F} & \mathbf{F} \\
\mathbf{
$$

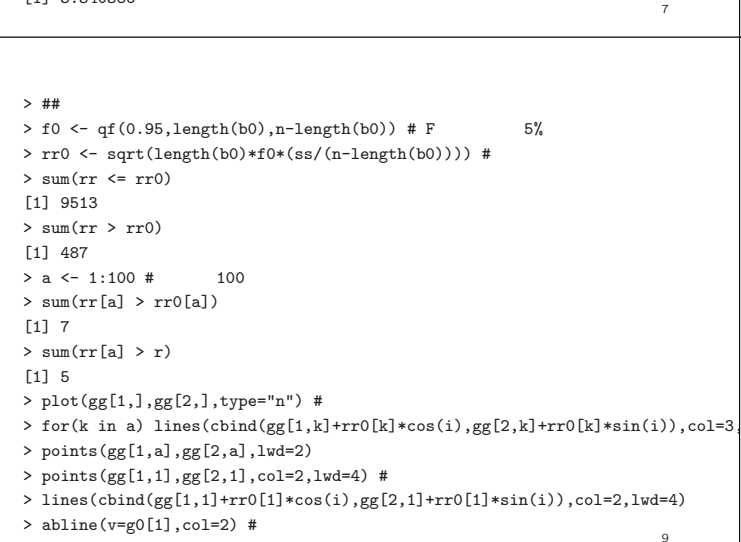

> abline(h=g0[2],col=2)

[1] 487

0.00 0.01 0.02 0.03 0.04 0.05

**Histogram of ss/s0^2**

10 20 30 40 50 60 70

 $\chi^2_{28}$ 

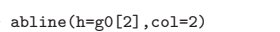

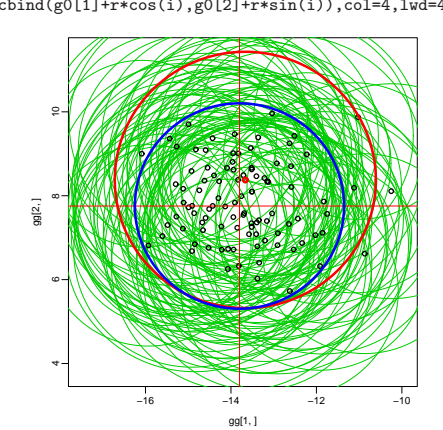

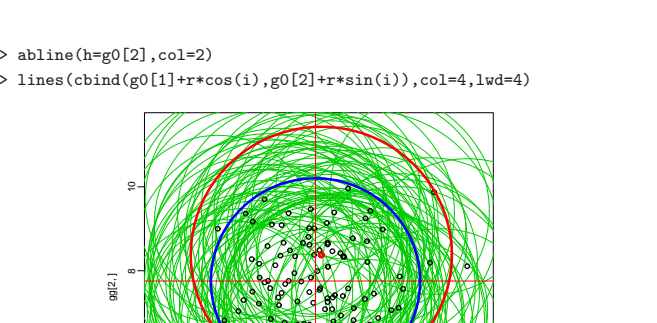

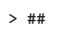

> plot(bb[1,],bb[2,],type="n") #

- 
- > for(k in a) lines(cbind(gg[1,k]+rr0[k]\*cos(i),
- 
- + gg[2,k]+rr0[k]\*sin(i)) %\*% t(IR1),col=3,lwd=1)
- > points(bb[1,a],bb[2,a],lwd=2)
- 
- > points(bb[1,1],bb[2,1],col=2,lwd=4) # > lines(cbind(gg[1,1]+rr0[1]\*cos(i),gg[2,1]+rr0[1]\*sin(i)) %\*% t(IR1),
- + col=2,lwd=4)
- > abline(v=b0[1],col=2) #
- > abline(h=b0[2],col=2)
- > lines(cbind(g0[1]+r\*cos(i),g0[2]+r\*sin(i)) %\*% t(IR1),col=4,lwd=4)

> ## > zz <- yy - x1 %\*% bb # > ss <- apply(zz,2,function(v) sum(v\*v)) # > hist(ss/s0^2,breaks=30,prob=T) > j1 <- seq(min(ss/s0^2),max(ss/s0^2),length=300) > lines(j1,dchisq(j1,n-length(b0))) > ## > hist(rr^2/s0^2,breaks=30,prob=T) > j2 <- seq(min(rr^2/s0^2),max(rr^2/s0^2),length=300) > lines(j2,dchisq(j2,length(b0))) > ## F > ff <- (rr^2/length(b0))/(ss/(n-length(b0))) > hist(ff,breaks=30,prob=T) > j3 <- seq(min(ff),max(ff),length=300) > lines(j3,df(j3,length(b0),n-length(b0))) > f0 <- qf(0.95,length(b0),n-length(b0)) > f0 [1] 3.340386

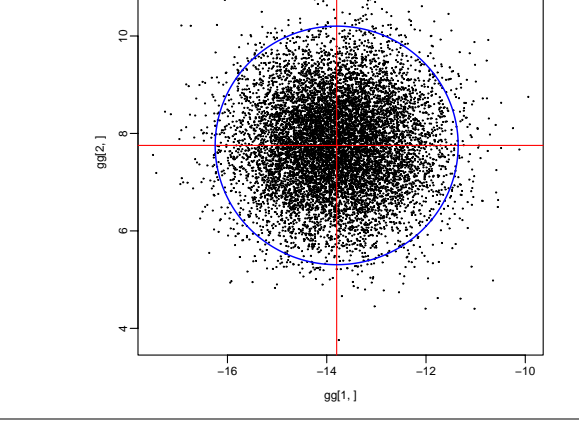

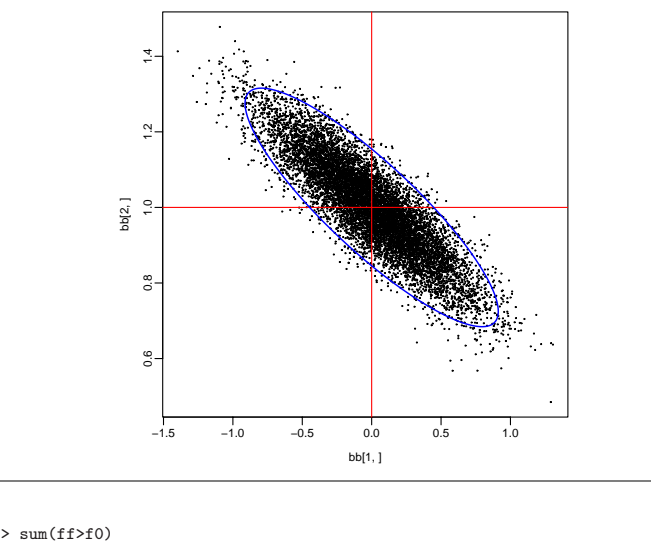

**Histogram of rr^2/s0^2**

**Histogram of ss/s0^2**

0.00 0.01 0.02 0.03 0.04 0.05

10 20 30 40 50 60 70

 $F_{2,28}$ 

0 5 10 15

 $x^2$ 

0.0 0.1 0.2 0.3 0.4

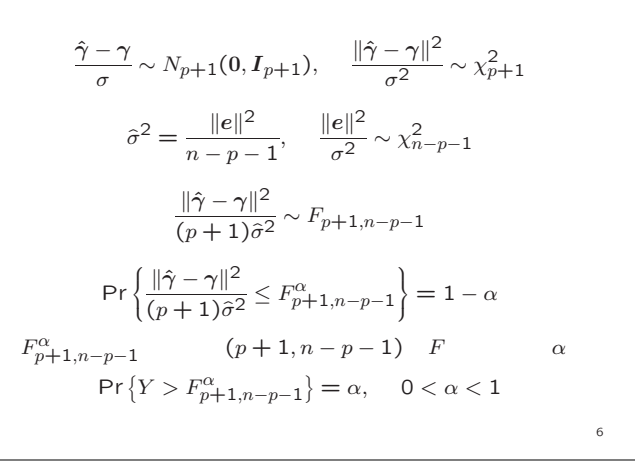

F

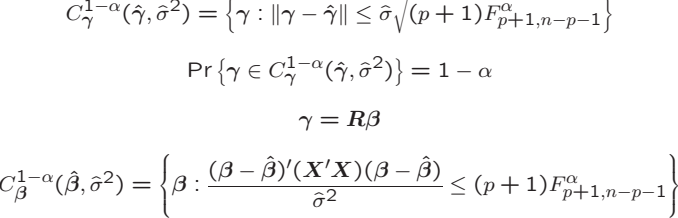

 $\Pr\left\{\beta \in C^{1-\alpha}_\beta(\hat{\beta},\hat{\sigma}^2)\right\} = 1-\alpha$ 

$$
\Pr\{\gamma \in C_{\gamma}^{1-\alpha}(\hat{\gamma}, \hat{\sigma}^2)\} = 1 - \alpha
$$
\n
$$
\gamma = R\beta
$$

$$
C_{\gamma}^{1-\alpha}(\hat{\gamma}, \hat{\sigma}^2) = \left\{ \gamma : ||\gamma - \hat{\gamma}|| \leq \hat{\sigma}\sqrt{(p+1)F_{p+1,n-p-1}^{\alpha}} \right\}
$$

$$
\Pr\left\{ \gamma \in C_{\gamma}^{1-\alpha}(\hat{\gamma}, \hat{\sigma}^2) \right\} = 1 - \alpha
$$

$$
C_{\mathcal{D}}^{A}(0,\beta) = \begin{cases} \frac{1}{2} \sin(1-\beta) & \text{if } \alpha \in \mathbb{Z}^{\times} \text{ and } \beta \in \mathbb{Z}^{\times} \text{ and } \beta \in \mathbb{Z}^{\times} \
$$

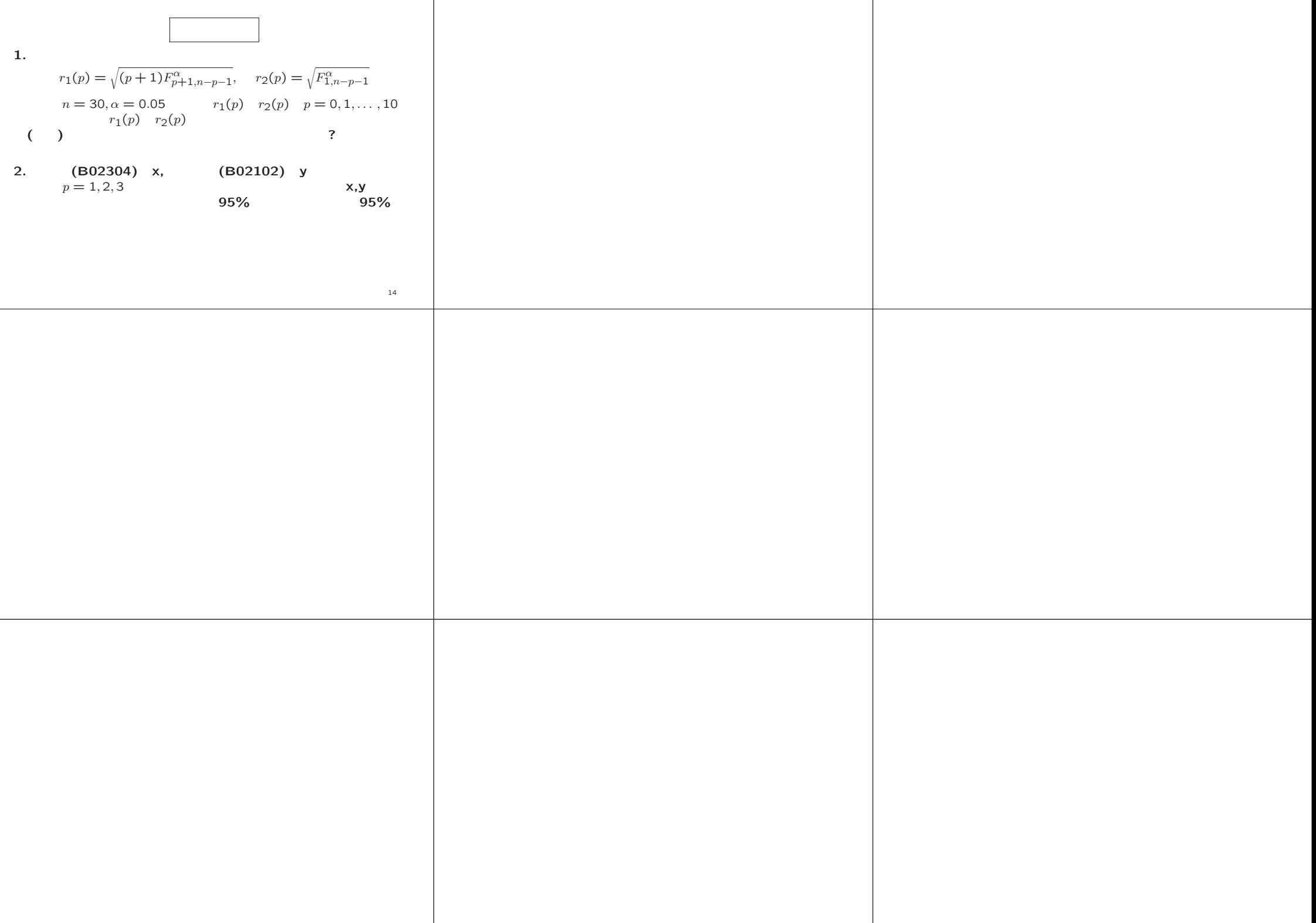